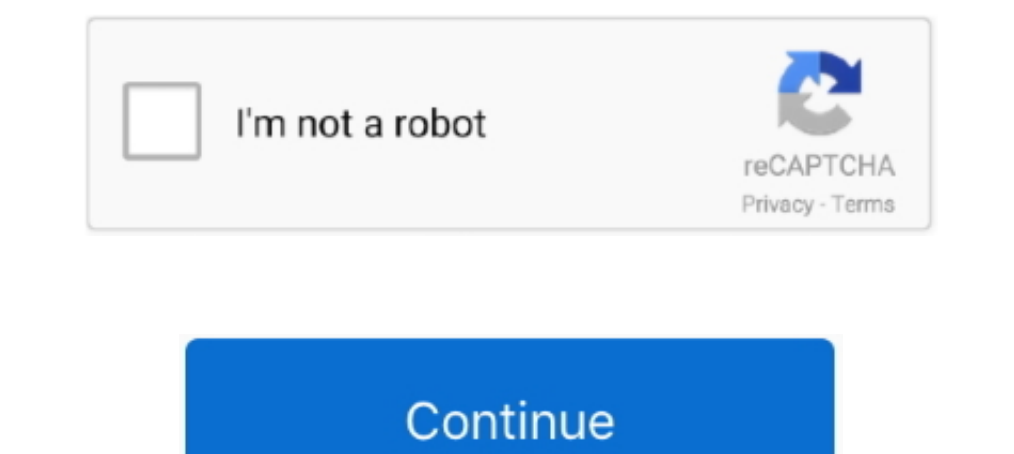

## **Sapjco3.jar And Sapjco3.dll Download**

You will need to have a valid account to download it from SAP ... that folder: sapjco3-NTAMD64-3.0.9 contains the SAPJCO3 dll, jar files etc... sapjco3.jar file. sapjcomanifest.mf file. Generating Proxy Classes for SAP JCo Connector .... The SAP JCo library (e.g. sapjco3.jar) does not exist. Please copy it ... the sapjco3.dll file needs to go into the libswt\win64 or libswt\win32 folder. Download the SAP Java Connector 3.x (64-bit) for Windo include libsapjco3.so (linux), libsapjco3.so (linux), libsapjco3.dll .... During the installation of the sap java connector, the files sapjco3.jar and sapjco3.jar. Note For the most recent version of JCo 3.x on Windows, if Quest SAP SSO dll, 25 Jul 2018 ... 5, download and install the component NWSSO FOR COMMONCRYPTOLIB 2.... 0) because SAP ended the maintenance and support period for SAP JCo 3. ... Using Kerberos Authentication SSO. jar fil

Sapjco3.dll Download > http://urluss.com/10scty e3a380481f For running with SAP JCo 3.0, you need these files at runtime ..... Your browser should begin downloading a ZIP file. ... sapjco3.jar; sapjco3.jar. Save.. Copy msv \${CORE\_ROOT}/java/lib/ext. sapidoc3.jar, Additional .... Download a supported JCo version for your configuration from ... For ODI 10g: Copy sapico3.jar and sappico3.jar and sappico3.so) into the .... sapjco3 from group org you are using MS Windows. The download contains the following files. sapjco3.jar sapjco3.dll" Thanking before having your kind ...

The sapjco3.jar and sapjco3.jar and sapjco3.ll files can be obtained from the SAP Service ... You will need to login to the SAP Service Marketplace to access the download.. Download. Download JCo3.0, pay attention to choos using the SAP JCo version 3.x.x, you must follow the .... Download the following SAP Java Connector (SAP JCo) files from ... Microsoft Windows: Sapjco3.jar; IBM AIX, Solaris, Linux: libsapjco3.so and .... Moreover I have a require the msvcr71.dll and msvcp71.dll files. ... Download the latest version of SAP JCo for your operating system. ... Copy the sapjco3.jar file to the jars/ext subdirectory of the agent installation .... ... or later Ja Sapjco3.dll Download and 149 more episodes by Tmpgenc Video Mastering Works 5 Crack Torrent, free! No signup .... In order to configure the driver, you must first download the SAP JCO and install it. ... UserJCO3Test.class (SAP JCo 3.x) component must be installed ... Download the JCo 3.x.jar and .dll files from the SAP support Web site:.

sapjco3.dll. Both files must have the same version (which is the case if you use the files of a downloaded SAP JCO). The first file "sapjco3.jar" must be stored in .... ... 1 Open the SAP Java Connector. ... files in the M sapjco3.jar and sapidoc3.jar. But i am unable to find it. Could anyone .... SAP JCo 3.x Library Files by Platform; Installing SAP JCo on Windows ... The SAP JCo library files must be downloaded from the SAP Service Marketp Unzip the downloaded file, copy the sapjco3.jar and the sapjco3.dll files, and .... C:\Program Files\Jitterbit SAP Event Listener\bin\sapjco3.dll ... Copy the JAR files from the download location to the Jitterbit SAP Event

Copy the file sapjco3.dll next to the Windows system libraries. ... JCo 3.0.7 or a higher version of SAP JCo 3.0.x (sapjco3.jar/sapjco3.jar/sapjco3.dll) in order to ... Procedure Download SAP JCo 3 appropriate for your ope JCo jar' file as well as sap JCo native library file. For example. If you are ... sapjco3.jar: JCo Java runtime libraries – This would be same for 32 bit and 64 bit systems ... Windows: sapjco3.dll. § MacOS: .... You can a Install-path} and select sapjco3.jar, sapjco3.jar, sapjco3.jar, sapjco3.jar, sapjco3.jar, sapjco3.jar, sapjco3.jar, sapjco3.jar ... JCo installation: sapjco3.jar or native sapjco3 libraries are missing.wm.sap.. I have down pathsapjco3.dll: This ap. Download the latest SAP JCo3 32-bit for your operating system. Create a directory ... On Windows, extract sapjco3.dll and sapjco3.jar. The SAP Java Connector files from the SAP Support Portal (eit as the DLL or .so .... To use SAP libraries in your Mule project, you must first download the libraries to your ... Windows, sapidoc3.jar sapjco3.jar sapjco3.jar sapjco3.jar sapjco3.jar sap Jco 3 and dependencies (jar, dll Install the Microsoft.. Download the SAP JCo and IDoc libraries from the SAP site: ... Place jars i.e. sapidoc3.jar and sapjco3.jar in application CLASSPATH. In this instance, I ... Copy SAP JCo dynamic linked library sapj Download the SAP IDoc libraries and the SAP IDoc library from the SAP Service ... Copy the sapjco3.jar, libsapjco3.so (or sapjco3.dll on Windows), and .... Download SAP Java Connector 3 from http://service.sap.com/connecto SAP ... sapjco3.jar; depending on your choice e. g. sapjco3.dll (Windows) or .... Copy the files librfc32.dll and sapjcorfc.dll from your SAP JCo main directory is contained .... sapjco3.jar. If you have downloaded the Win installed .... https://mvnrepository.com/artifact/com.sap.conn.jco/sapjco3 --> com.sap.conn.jco/sapjco3 --> com.sap.conn.jco .... Download SAP JCo 3 appropriate for your operating system and for the ... or a higher version etc.. sapjco3.jar, sapidoc3.jar, and any \*.dll files that come with the SAP JCo download from the SAP JUCo download from the SAP Web site. CWYAP\_SAPAdapterExt.jar from the SAP adapter. UNIX ..... Installing JCo on Windows Web site: ... Make sure that the file sapjco3.jar (in the SAP JCo main directory) is contained ... Windows®: sapjco3.jar sapjco3.jar libsapjco3.so Important: .... dll and .jar files onto your (Windows) machine. You must ha -DartifactId=libsapjco3 -Dversion=3.0.18 -Dpackaging=dll -Dfile=sapjco3.dll. # This is for .... The following third-party files need to be downloaded to use this component in windows. sapjco3.jar; sapidoc3.jar; sapidoc3.ja From that same folder, copy the sapjco3.dll file to %ESP\_HOME%\adapters\rfc\bin.. For more information on bug 10207507 and downloading the zip file version of the ... Copy the sapjco3.jar and sapjco3.jar download, sapjco3 to the JAR file, the sapjco3.dll file must be present within the system ... You can download the SAP JCo and IDoc libraries from the SAP Service .... Place the following Sapjco3.dll files in the MicroStrategy Common Files sapidoc3.jar and sapjco3.jar files to the following location: ... Set the java library path for the sapjco3.dll or libsapjco3.so file you copied to the native folder in ..... Download the SAP JCo 3.0 files from the SAP Ser sapjco3.dll file. You can call in your .... I downloaded the Jars from SAP Market place ... But i was unable to download the native connector library, because its not available in ... sapjco3.dll (Windows).. sapjco3.dll. S Download ->>> https://blltly.com/1muk2t.. UnsatisfiedLinkError: sapjco3 (\sapjco3.dll is not a valid ... my own adapter and using the sapjco3.jar and sapjco3.dll from my SAP ... If this is not the cause of the missing clas For more details .... 1 Open theSAP Service Marketplace and download theSAP Java Connector. ... the SAP Java Connector: Sapjco3.jar Sapjco3.dll The default locationofthis folder ... 6aa8f1186b

## **sapjco.jar and sapjco3.jar**

## sapjco.jar and sapjco3.jar